# Using the Kilgore College Library Online Resources

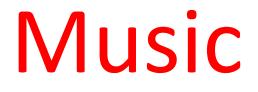

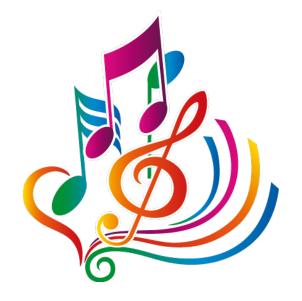

# Library Access 24/7

Did you know that you can do research without actually coming to the KC Library on campus? You have access to our databases and ebooks:

- As long as you are currently enrolled at KC
- As long as you have Internet access

#### Randolph C. Watson Library Homepage

# https://library.kilgore.edu

#### Randolph C. Watson Library Homepage

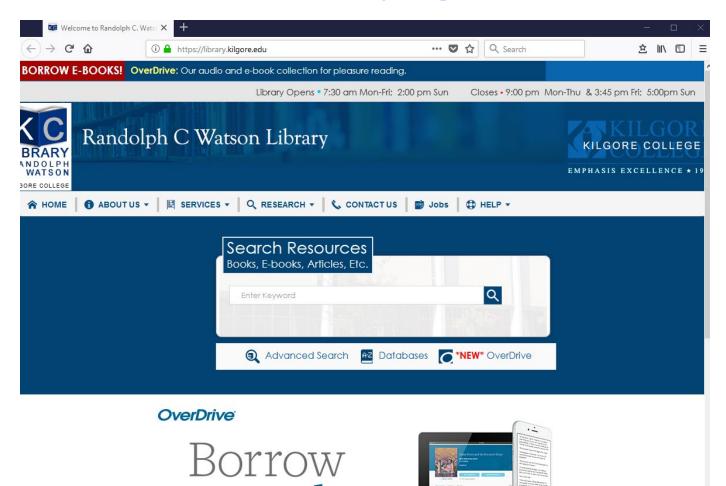

### Logging in from Off-Campus

When logging in from off-campus, you will need a username and password.

**Username:** Your 9-digit KC ID.

**Password**: Your AccessKC password.

#### **Finding Resources**

Books

Ebooks

#### Enter search terms in the Search Resources box. Click Search.

|                                   | earch Resour<br>poks, E-books, Article |                      |          |                  |  |
|-----------------------------------|----------------------------------------|----------------------|----------|------------------|--|
| Enter<br>search<br>terms<br>here. | mozart                                 |                      |          | Q                |  |
|                                   | Advanced Sear                          | ch <mark>AZ</mark> D | atabases | C*NEW* OverDrive |  |

### Click on Kilgore College and Book to narrow the search.

|            | Search Tools                                         | 89 results in K   |
|------------|------------------------------------------------------|-------------------|
|            | Group related editions                               |                   |
|            | Selected Filters                                     | 11. <u>Don Gi</u> |
|            | Keep selections for next search:                     | (T                |
|            | ★ Kilgore College, Watson Li                         |                   |
|            | × Book                                               |                   |
|            | Reset                                                |                   |
|            | Library Libraries Worldwide                          |                   |
| Click here | Kilgore College, Watson Library                      | 12. <u>Ornam</u>  |
|            | Format     All Formats                               |                   |
| Click here | Book (89)                                            |                   |
|            | Print book (66)<br>eBook (23)                        |                   |
|            | <ul> <li>Databases</li> <li>All Databases</li> </ul> | 13. <u>Consta</u> |
|            | WorldCat.org (89) Opposing Viewpoints in Context     | П                 |

#### **Books and eBooks**

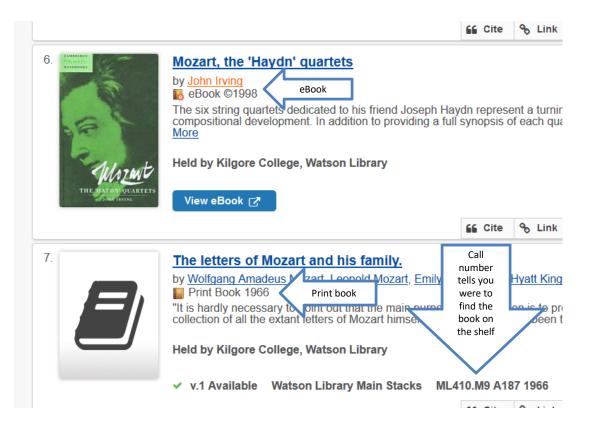

## Click View eBook to read.

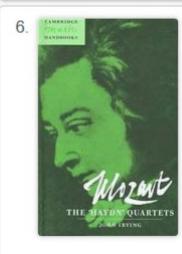

#### Mozart, the 'Haydn' quartets

by John Irving eBook ©1998

The six string quartets dedicated to his frie compositional development. In addition to p

Held by Kilgore College, Watson Library

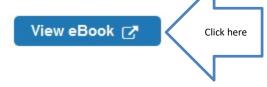

#### The Detailed Record can be used to create citations.

| Detailed Record                                    | Result List Refir           | ٨                                                                                                    |                                 |
|----------------------------------------------------|-----------------------------|----------------------------------------------------------------------------------------------------|---------------------------------|
| PDF Full Text                                      | Mozart: 1                   | The 'Haydn' Quartets                                                                                                    |                                 |
| 📌 PlumX Metrics                                    | Series:                     | Cambridge Music Handbooks                                                                                                    |                                 |
|                                                    | Authors:                    | Irving, John                                                                                                    |                                 |
| Related Information                                | Publication<br>Information: | Cambridge : Cambridge University Press. 1998                                                                                                    |                                 |
|                                                    | Resource Type:              | eBook.                                                                                                    |                                 |
| Find Similar Results<br>using SmartText Searching. | Description:                | The six string quartets dedicated to his friend Joseph Haydn repr<br>turning point in Mozart's compositional development. In addition to<br>full synopsis of each quartet this book examines the music in rela<br>Mozart's earlier quartets, considers the genesis of the six'Haydn'c<br>through close examination of the autograph revisions and looks a<br>analytical models. John Irving also charts the reception of the qua<br>sources: Mozart's letters and diary entries, early newspaper repo<br>contemporary criticism and early biographies. | Use this info<br>for citations. |
|                                                    | Categories:                 | MUSIC / Genres & Styles / Chamber                                                                                                    |                                 |
|                                                    | Related ISBNs:              | 9780521584753. 9780511001420.                                                                                                    |                                 |
|                                                    | OCLC:                       | 48139121                                                                                                    |                                 |
|                                                    | Accession<br>Number:        | 54461                                                                                                    |                                 |
|                                                    | Publisher<br>Permissions:   | Print/E-mail/Save 100 Pages<br>Unlimited Copy/Paste                                                                                                    | N                               |

# Click on Full Text to open the book.

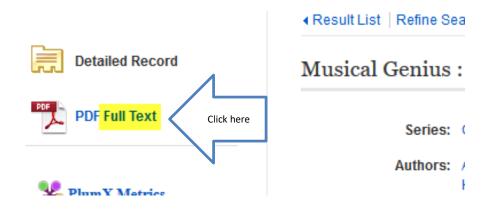

#### Click Search within to open the search.

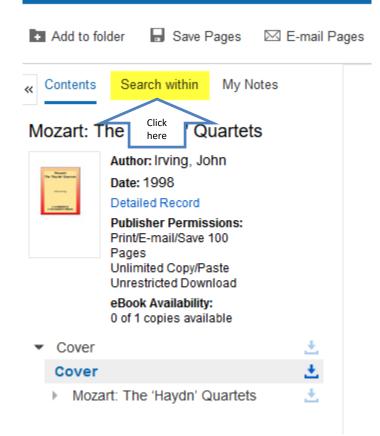

#### Enter search terms

| N                          | « Contents    | Search within                                           | My Notes |     |
|----------------------------|---------------|---------------------------------------------------------|----------|-----|
| Enter search<br>terms here | opera         |                                                         | (        | a î |
| ,                          | Keyword M     | latches (7 fou                                          | nd)      |     |
|                            | Sort by: Rele | evancy Chapter                                          | / Page   |     |
|                            |               | gh the technical<br>nre to which bot<br>red             |          |     |
|                            |               | ers to the publish<br>e <b>opera</b> in his le<br>March |          | erl |

## Click on a page number to go to that page. Read.

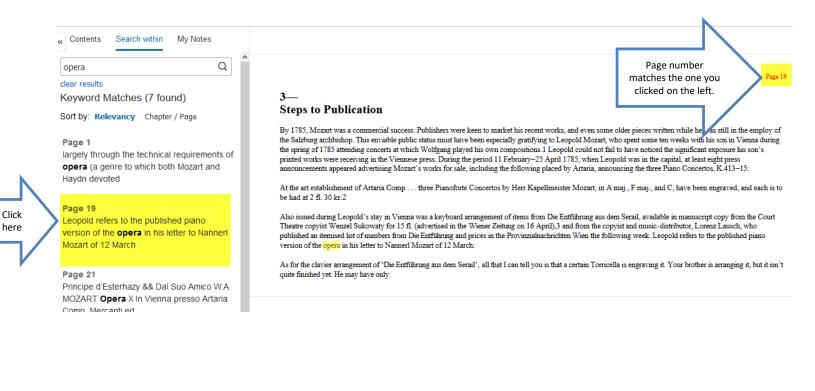

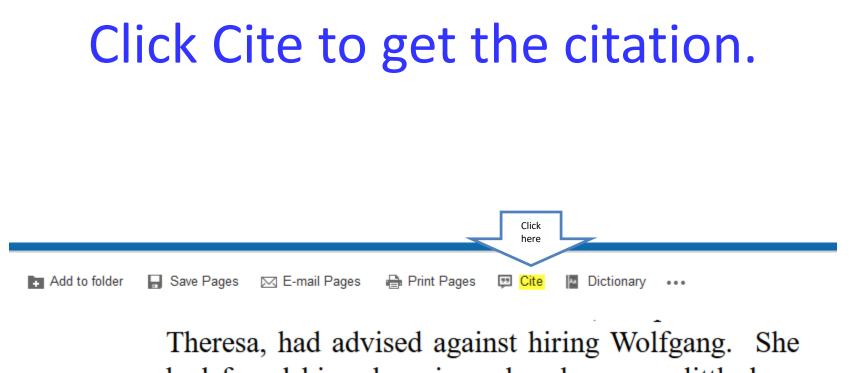

had found him charming when he was a little boy.

# Scroll down to select the format required by your instructor.

#### E Citation Format

NOTE: Review the instructions at EBSCO Support Site and make any necessary corrections before using. Pay special attention to personal names, capitalization, and dates. Always formatting and punctuation guidelines.

MLA (Modern Language Assoc.)

Works Cited Irving, John. Mozart: The "Haydn" Quartets. Cambridge University Press, 1998. EBSCOhost, search.ebscohost.com/login.aspx?direct=true&db=nlebk&AN=54461&site=ehost-live.

#### Vancouver/ICMJE

References

Irving J. Mozart: The "Haydn" Quartets [Internet]. Cambridge: Cambridge University Press; 1998 [cited 2019 Aug 17]. (Cambridge Music Handbooks). Available from: http://search.ebsco db=nlebk&AN=54461&site=ehost-live

### Books

- If you need something we do not have, you can request it through Interlibrary Loan.
- Interlibrary Loan takes time, so don't wait until the last minute!

# Why Use a Database?

- Anyone can create an internet site.
- It can be true.
- It can be fake.
- You have to verify internet information.
- Is the author an authority in the field?
- Does the site want to provide information, or sell something?
- When was the page last updated?

#### Databases

- Provide thousands of articles from journals, newspapers, or books.
- The information is more accurate.
- Many articles are peer-reviewed.
- Your instructor may prefer database articles to internet sites.

#### The Best Databases for Your Research

- Oxford Music Online
- Fine Arts & Music Collection
- JSTOR
- Also try:
  - Academic Search Complete
  - Academic OneFile

# **Oxford Music Online Contains:**

- The New Grove Dictionary of Music and Musicians
- The New Grove Dictionary of Opera
- The New Grove Dictionary of Jazz
- The Grove Dictionary of American Music
- The Grove Dictionary of Musical Instruments
- The Oxford Companion to Music
- The Oxford Dictionary of Music

#### **Click on Databases**

| Search Resources<br>Books, E-books, Articles, Etc. |                                   |
|----------------------------------------------------|-----------------------------------|
| Enter Keyword                                      | Q                                 |
| Q Advanced Search                                  | Databases OverDrive<br>Click here |

### From the Subject list, select Arts, Humanities & Philosophy

#### Database By Subject

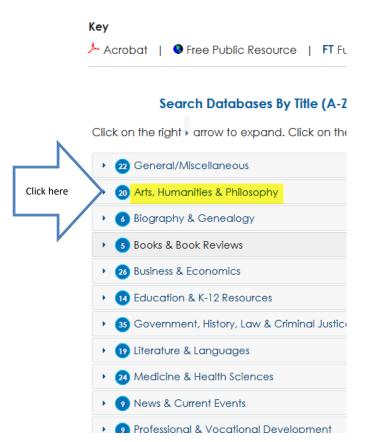

### Scroll down and click Oxford Music Online

Click on the right • arrow to expand. Click on the down - arrow to collapse.

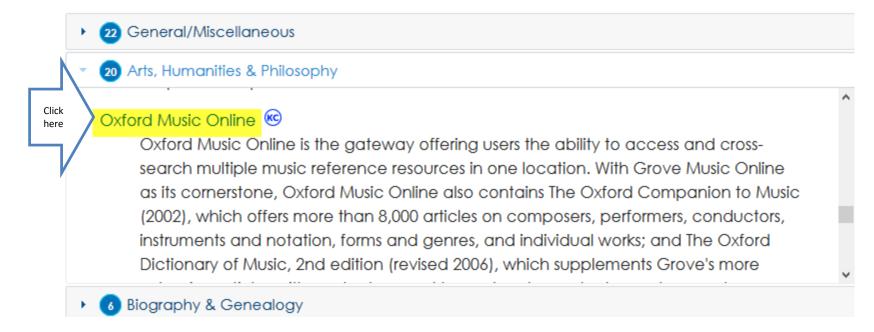

#### Enter search terms and hit Enter.

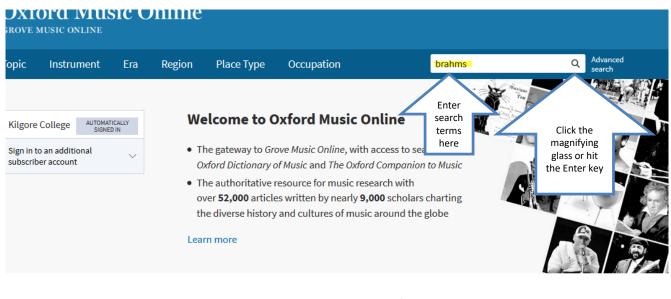

FEATURED Changgo FEATURED
Johann Sebastian Bach

### Click on a title to view.

| Click here | Brahms, Johannes 🗟                  |  |
|------------|-------------------------------------|--|
|            | George S. Bozarth and Walter Frisch |  |

Published in print: 20 January 2001 Published online: 2001

the **Brahms** Nachlass ', **Brahms** 2 , ed. M. Musgrave (Cambridge, 1987), 39–47 I. Fellinger : '**Brahms**'s "Way": a Composer's Self-view', **Brahms** 2 , ed. M. Musgrave (Cambridge, 1987), 49–58 M. MacDonald : **Brahms** (London, 1990) P.F. Ostwald : 'Johannes **Brahms**, Solitary Altruist', **Brahms** and his World , ed. W. Frisch (Princeton, NJ, 1990), 23–35 N. Reich : 'Clara Schumann and Johannes **Brahms**', **Brahms** and his World , ed. W. Frisch (Princeton, NJ, 1990), 37–47 R. and K. Hofmann : Johannes **Brahms** in Baden-Baden (Karben, 1996) C. Floros : Johannes **Brahms** 'Frei

Image

Article

#### Johannes Brahms 🗟

In Brahms, Johannes

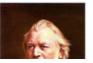

1 2 3 4 3 0 / ... 11/ 110

#### Read the article.

Article Images

#### Brahms, Johannes 🧯

George S. Bozarth and Walter Frisch

https://doi.org/10.1093/gmo/9781561592630.article.51879 Published in print: 20 January 2001 Published online: 2001

(b Hamburg, May 7, 1833; d Vienna, April 3, 1897). German composer. The successor to Beethoven and Schubert in the larger forms of chamber and orchestral music, to Schubert and Schumann in the miniature forms of piano pieces and songs, and to the Renaissance and Baroque polyphonists in choral music, Brahms creatively synthesized the practices of three centuries with folk and dance idioms and with the language of midand late 19th-century art music. His works of controlled passion, deemed reactionary and epigonal by some, progressive by others, became well accepted in his lifetime.

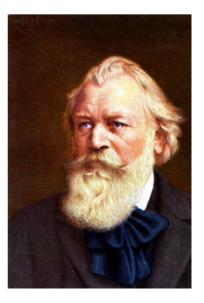

# Click pencil icon to get the citation.

| gion | Flace   | уре    | оссирации |     | ~                    |   |
|------|---------|--------|-----------|-----|----------------------|---|
|      |         |        |           | Par | 8 <mark>/</mark> & < | • |
|      | Article | Images |           | 4   | Click                |   |
|      |         |        |           |     | liere                |   |

#### Brahms, Johannes 🧯

George S. Bozarth and Walter Frisch

https://doi.org/10.1093/gmo/9781561592630.article.51879

Published in print: 20 January 2001 Published online: 2001

# Select the format required by your instructor.

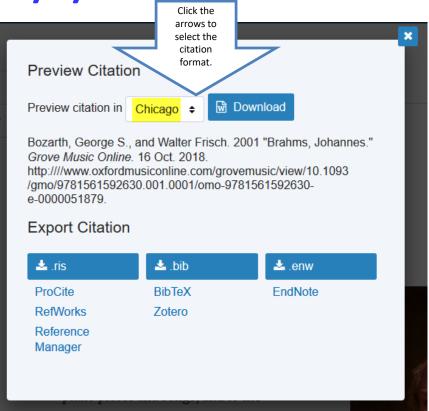

### Fine Arts & Music Collection

#### 21 Arts, Humanities & Philosophy

#### Fine Arts & Music Collection FT 🚾

Click here

Fine Arts and Music Collection provides access to scholarly journals and magazines that support research in areas including drama, music, art history, and film making. The database emphasizes full-text content for publications included in the Wilson Art Index and RILM bibliography.

- Cale Virtual Reference Library FT 争

#### Enter search terms and hit Enter.

|                            | GALE ONEFILE Fine Arts                                                              |
|----------------------------|-------------------------------------------------------------------------------------|
| Enter search terms<br>here | Cosi fan tutte (Opera) Q                                                            |
|                            | SEARCH OPTIONS Advanced Search Subject Guide Search Publication Search Topic Finder |

#### Subject Guide Search

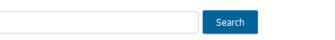

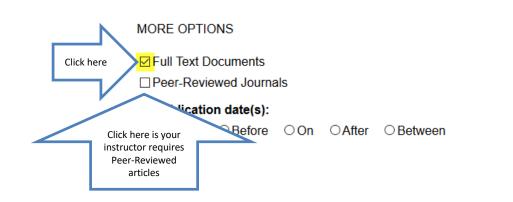

#### Select Academic Journals.

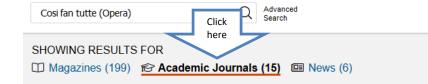

15 ACADEMIC JOURNALS Sort by: Relevance

Search Terms: Basic Search: Cosi fan tutte (Opera)

Applied Filters: With Full Text 😣

#### Italian poetic meter and its use by Lorenzo Da Ponte in the Mozart Libretti

Author: David Adams From: Journal of Singing (Vol. 63, Issue 3.) ♥ Peer-Reviewed

Jan. 1, 2007 9,511 words Critical essay

THIS ARTICLE ADDRESSES AN AREA OF TEXTUAL UNDERSTANDING that seldom is addressed in studying and learning vocal music, namely, poetic meter. Though from a practical point of view it is not nearly as crucial for the...

#### Contributors to this issue

From: Journal of the American Musicological Society (Vol. 67, Issue 2.) Seer-Reviewed

Ó 5 2 Search Alert Search History Get Link Highlights And Note

#### FILTER YOUR RESULTS

| Subjects       | Document Type | Publication Title |  |
|----------------|---------------|-------------------|--|
| Date Published | Search Within |                   |  |

☑ Full Text Documents
 □ Peer-Reviewed Journals
 □ Document Contains Images

TOPIC FINDER

Discover topics and results related to your search.

🕒 Start the Topic Finder

#### Click on a title to view

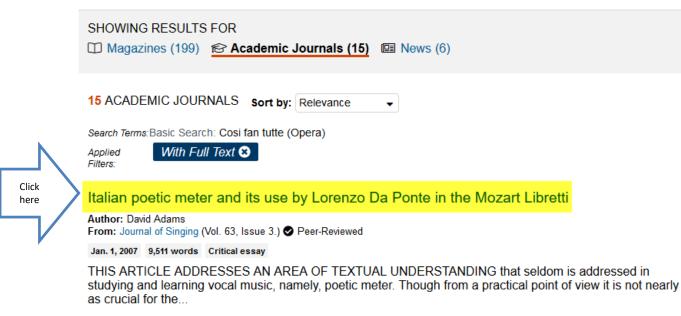

#### Contributors to this issue

From: Journal of the American Musicological Society (Vol. 67, Issue 2.) Seer-Reviewed

June 22, 2014 1,006 words Article

BENJAMIN BINDER is Assistant Professor of Music at Duquesne University. His research interests range widely within Corman Remanticism and Lied studies. Essays on Schubert, Schumann, and Wegner have

#### Read

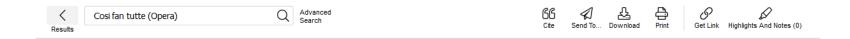

#### Italian poetic meter and its use by Lorenzo Da Ponte in the Mozart Libretti

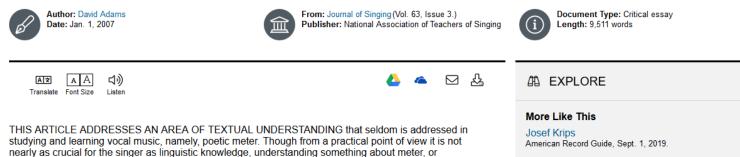

Palm Beach Opera Presents Film Noir-Inspired versification, adds another dimension of appreciation for the overall art of vocal music. The specific context here is Italian. This article will describe and explain how poetic meter works in Italian, with reference to some features of it as employed by Lorenzo Da Ponte in his libretti for Mozart. It is hoped that some familiarity with the way this works in Italian will make singers and teachers more sensitive to the texts of

Mozart: Cosi fan tutte Gramophone, Feb. 1, 2019.

See More

We may recall from English classes that poetic meter in English goes by names such as iambic pentameter and dactylic hexameter. These Greek names simply describe the prevailing "foot" (iamb, dactyl) and how

Italian repertoire, how the meter helps to characterize the text, and how it influences the music written for it.

ITALIAN POFTIC METER

Deleted Cubicate

### Click the Cite icon at the top of the page

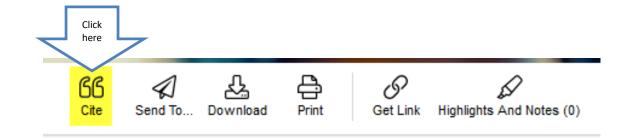

#### onte in the Mozart Libretti

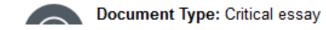

# Select the citation format required by your instructor.

| CITATION TOOLS                                                                                                    | ×   |
|----------------------------------------------------------------------------------------------------|-----|
| Chicago 17th Edition Click the arrow to change format<br>Chicago 17th Edition Click the arrow to change format<br>Adams, David. "Italian poetic meter and its use by Lorenzo Da Ponte in the Mozart Libretti." <i>Journal of Singing</i> 63, no. 3<br>(2007): 309+. <i>Gale OneFile: Fine Arts</i> (accessed August 28, 2019). https://link.gale.com/apps/doc/A159179480<br>/PPFA?u=txshracd2518&sid=PPFA&xid=cbb0001e. | < > |
| Download       Select         Export To:       Select         Select       Export         Disclaimer:       Data elements have been formatted to meet the latest citation standards. These citations are not a replacement for the latest guidebooks or your instructor's requirements. Double-check capitalization, dates, and names and make any necessary corrections.                                               |     |

### **JSTOR**

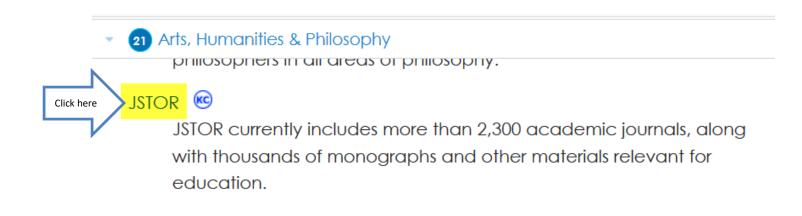

# Enter search terms. Hit Enter or click on the magnifying glass.

| h 🗸 Browse            | • •                           |                 | - 2                                                         |
|-----------------------|-------------------------------|-----------------|-------------------------------------------------------------|
| Enter                 | Journals, primary so          | urces, and book | s                                                           |
| search<br>terms here. | Klingon opera                 | 52 result       | s Q                                                         |
|                       | just search for Klingon opera | 1               |                                                             |
|                       | author: "Klingon opera"       |                 | Click the<br>magnifying<br>glass or hit<br>the Enter<br>key |
|                       | title: "Klingon opera"        |                 |                                                             |
|                       | publication name: "Klingon    | opera"          |                                                             |
| ACCESS                | OPEN                          | ACCESS          |                                                             |

## Click on a title to open the article.

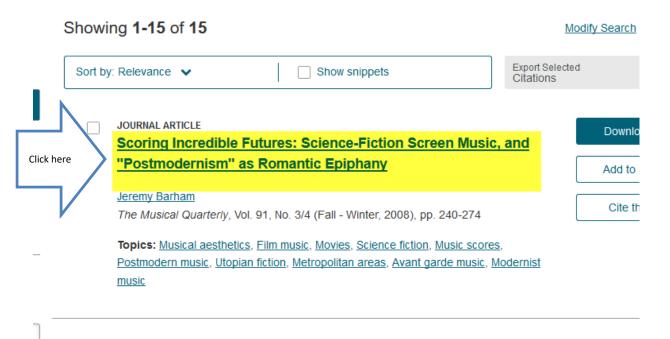

JOURNAL ARTICLE
Review: Weariness and Slackening in the Miserably Proliferating

Downlo

#### Read.

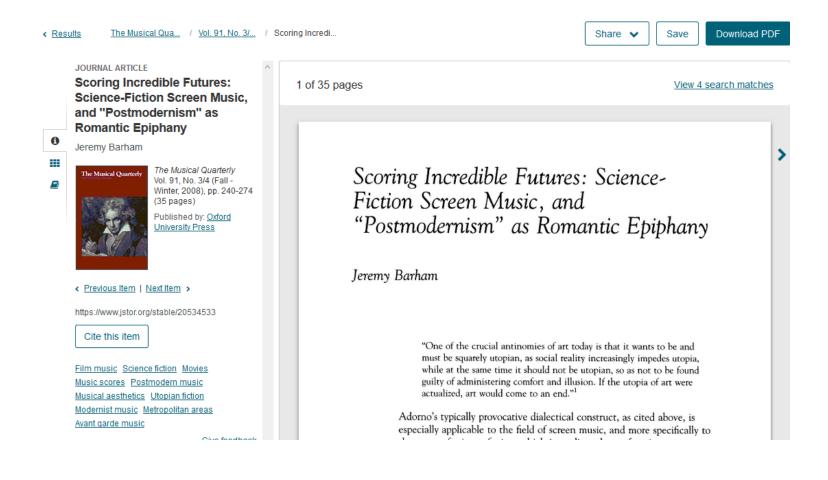

#### Click on an arrow to change the page.

Click the arrow to see a previous page.

Scoring Incredible Futures: Science-Fiction Screen Music, and "Postmodernism" as Romantic Epiphany

Jeremy Barham

"One of the crucial antinomies of art today is that it wants to be and must be squarely utopian, as social reality increasingly impedes utopia, while at the same time it should not be utopian, so as not to be found guilty of administering comfort and illusion. If the utopia of art wree actualized, art would come to an end.<sup>a1</sup>

Adorno's typically provocative dialectical construct, as cited above, is especially applicable to the field of screen music, and more specifically to the genre of science fiction, which is predicated on a futurist representational aesthetic but whose products mostly lie outside or linger on the periphery of putative Adornain a categories of high art. This study explores the implications of utopian thought, and Adorno's claim, for scoring practices in small- and big-screen science-fiction repertoire across the spectrum of artistic and commercial aspirations.

#### Utopia and Dystopia: Literature to Screen

The years surrounding the turn of the twentieth century saw not only the birth of the cinema but also a great flowering of socialist and scientific utopian literature, led by works such as Edward Bellamy's prediction of life in the year 2000, Looking Backward (1888), William Morris's Neus from Nouhere (1890), whose Arcadian nostalgia was rooted in a nineteenthcentury medievalism at odds with scientific progress, and H. G. Wells's pro-science A Modern Utopia (1905). The complex history of utopian thought nevertheless reminds us that most of these works existed in a period framed by Shelley's Framkenstein (1818) and Bram Stoker's Dracula (1897), with Darwin's Origin of Species (1859) offering a radical reappraisal of the human condition at a midpoint between the two; and that these works were also contemporaneous with social, scientific, and futuristic dystopias such as Dostopevsky's The Brouhers Karamargov (1880), Wilde's

doi:10.1093/musqtl/gdp001 91:240-274 Advance Access publication March 29, 2009. Click the arrow to advance to the next page.

>

# Click Cite this Item to get the citation.

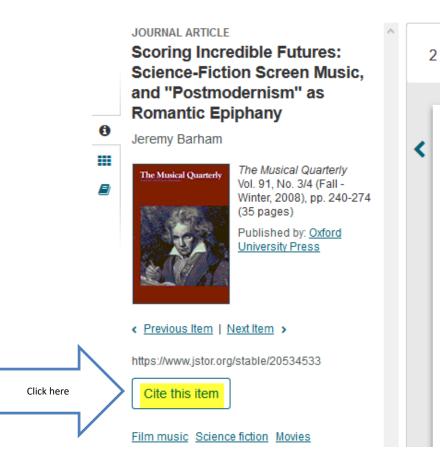

# Select the format required by your instructor.

|                | Cite This Item                                                                                                    |    |
|----------------|----------------------------------------------------------------------------------------------------|----|
| ору            | Citation                                                                                                    |    |
| MLA            |                                                                                                    |    |
| Scree<br>Music | m, Jeremy. "Scoring Incredible Futures: Science-Fiction<br>n Music, and 'Postmodernism' as Romantic Epiphany." <i>The</i><br><i>al Quarterly</i> , vol. 91, no. 3/4, 2008, pp. 240–274. <i>JSTOR</i> ,<br>R, www.jstor.org/stable/20534533. | by |
| APA            |                                                                                                    |    |
| Scree<br>Music | m, J. (2008). Scoring Incredible Futures: Science-Fiction<br>n Music, and "Postmodernism" as Romantic Epiphany. The<br>al Quarterly, 91(3/4), 240-274. Retrieved from<br>www.jstor.org/stable/20534533                                      | ру |
| СНІСА          | GO                                                                                                    |    |
| Scree<br>Music | m, Jeremy. "Scoring Incredible Futures: Science-Fiction<br>n Music, and "Postmodernism" as Romantic Epiphany." <i>The</i><br><i>al Quarterly</i> 91, no. 3/4 (2008): 240-74. http://www.jstor.org<br>e/20534533.                            | у  |

### Academic Search Complete

#### 1) Arts, Humanities & Philosophy

Click here

#### Academic Search Complete 🏃 😌

Full-text database of peer-reviewed academic journals, offering critical information from many sources found in no other database. The journals offered cover nearly all areas of study – including social sciences, humanities, education, computer sciences, engineering, language and linguistics, arts & literature, medical sciences, ethnic studies, etc.

#### Enter search terms.

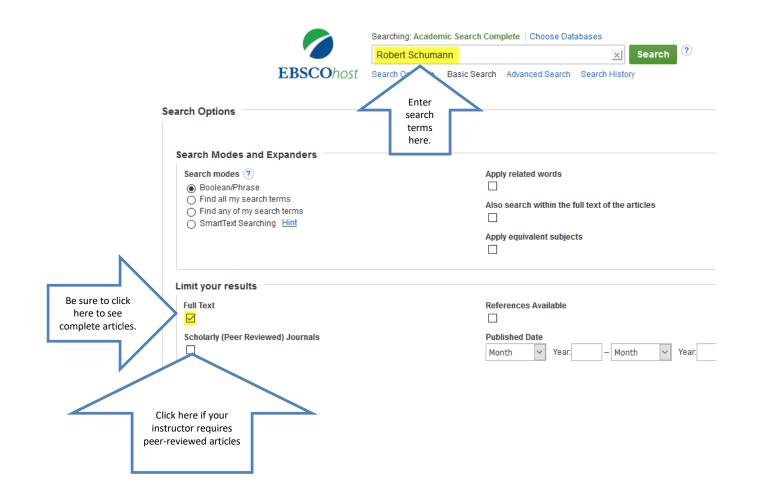

#### Click on Full Text to select an article.

Search Results: 1 - 10 of 1,615

Relevance - Page Options -

🗁 Share 👻

#### 1. Robert Schumann's Fourth Sonata in F minor.

Click here

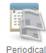

Musical Opinion. Oct-Dec2017, Issue 1513, p9-11. 3p. Abstract: The article offers information on the manuscripts of the sketches of **Robert Schumann's** Fourth Piano Sonata in F minor which were composed in February 1837. Topics discussed include sketches were in chronological order and it was clear to see where in the scheme of the sonata; and **Schumann's** musical ideas in the sketches are so beautifully integrated and stem out of one organic flow. (*AN: 127026574*)

Subjects: MUSICAL sketches; COMPOSITION (Musical composition); CHRONOLOGY; SONATA; SCHUMANN, Robert, 1810-1856

🔀 PDF Full Text 🕢 Save PDF to Cloud (319KB)

2. Treading too Lieder through

#### Recomposition.

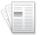

Academic

Journal

By: Krebs, Harald. *Music Theory Online*. Dec2014, Vol. 20 Issue 4, p1-13. 13p. Abstract: **Robert Schumann's** late songs (1849–52) are in some respects difficult to understand and to perform. Paradoxically, it is their apparent simplicity that poses a challenge for performers; harmonically, texturally, and metrically less adventurous than the songs of 1840, they may on first contact seem rather bland. Those who wish to explore **Schumann's** "second practice" of song writing must grapple with the questions: 1) What is interesting and expressive about the late songs? and 2) How can their interesting and expressive elements be communicated to listeners? One striking aspect of the songs is their manner of declaiming the texts; their vocal rhythms depart more drastically from the poetic rhythm than is ever the case in **Schumann's** earlier songs. Poetic feet, which would be approximately equivalent in duration in a normal recitation, are set to a wide variety of durations, producing irregular and unpredictable vocal rhythms. **Schumann's** new manner of declamation is a significant locus of expression in songs where other potentially expressive features are attenuated. Analysis and recomposition highlight **Schumann's** unorthodox but expressive declamation, and help performers to make decisions that enhance the song's expressive attributes. [ABSTRACT FROM AUTHOR] (*AN: 100270315*)

Subjects: MONOLOGUES with music; SONG lyrics; COMPOSITION (Musical composition); MUSICAL meter & rhythm; SCHUMANN, Robert, 1810-1856

📜 PDF Full Text 🙃 Save PDF to Cloud (1.2MB)

3. Wenn in Time: Linguistic Moments in Robert Schumann's Dichterliebe.

#### Read.

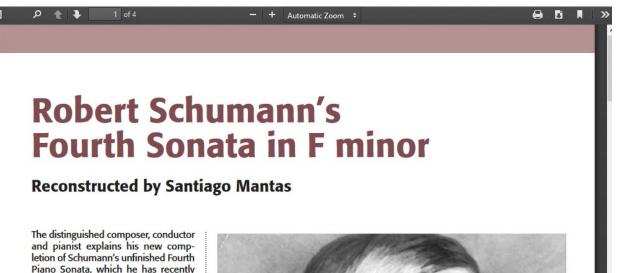

The original manuscripts to the six sketches of Robert Schumann's *Fourth Piano Sonata in F minor* offer a fascinating insight into his creative processes. These sketches were composed in February 1837 and consist of two sketches for a first movement, totalling 66 bars, and the remaining four sketches for the fourth movement – Finale, which totalled 166 bars: both movements were intended to be in sonata form.

recorded for Claudio Records.

I was struck by the immediacy of the first movement's opening which has an arresting and dramatic rising arpeggio,

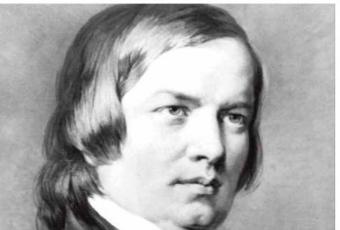

### Click the Cite icon on the right side of the page to see the citations.

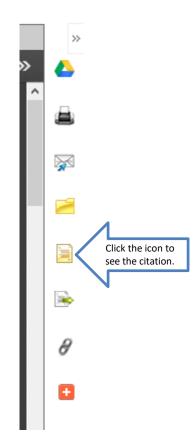

# Scroll down to select the required format.

| - <u>-</u> | 0.1 | 1.7   |      |     |
|------------|-----|-------|------|-----|
|            | CII | ation | Forr | nat |

NOTE: Review the instructions at EBSCO Support Site and make any necessary corrections before using. Pay special attention to personal names, capitalization, and dates. Always consult your library resources for the exact formatting and punctuation guidelines.

~

| Harvard                                                                     | References<br>'Robert Schumann's Fourth Sonata in F minor' 2017, <i>Musical Opinion</i> , 1513, pp. 9-11, Academic Search Complete, EBSCO <i>host</i> , viewed 4 January                                        |   |
|-----------------------------------------------------------------------------|----------------------------------------------------------------------------------------------------|---|
| Chicago/Turabian:<br>Humanities                                             | 2018.<br>Bibliography<br>"Robert Schumann's Fourth Sonata in F minor." <i>Musical Opinion</i> no. 1513 (October 2017): 9-11. <i>Academic Search Complete</i> , EBSCO <i>host</i><br>(accessed January 4, 2018). | l |
| MLA<br>(Modern Language                                                     | Works Cited<br>"Robert Schumann's Fourth Sonata in F Minor." <i>Musical Opinion.</i> no. 1513. Oct-Dec2017. pp. 9-11. EBSCO <i>host.</i>                                                                        | ~ |
| Export to Bibliographic Man<br>(EndNote, ProCite, Reference<br>BibTeX, etc. | Manager, RefWorks,                                                                                                    |   |

# Or use the Detailed Record to create your own citation

|                                | Searching: Academic | Search Complete   Choose   | Databases                                                                                                    |
|--------------------------------|---------------------|----------------------------|----------------------------------------------------------------------------------------------------|
| EBSCOhost                      | Robert Schumanr     | ı                          | X Search                                                                                                    |
| 220001050                      | Basic Search Advar  | nced Search Search History |                                                                                                    |
|                                |                     |                            | arch 4 1 of 1,615 >                                                                                                    |
| Detailed                       | d Record            | Robert Schum               | ann's Fourth Sonata in F minor.                                                                                                    |
| PDF Full                       | Text (319KB)        | Source:                    | Musical Opinion. Oct-Dec2017, Issue 1513, p9-11. 3p.                                                                                                    |
|                                |                     | Document Type:             | Article                                                                                                    |
| Related Inform                 | mation              | -                          | *MUSICAL sketches<br>*COMPOSITION (Musical composition)<br>*CHRONOLOGY<br>*SONATA                                                                                                    |
|                                |                     | People:                    | SCHUMANN, Robert, 1810-1856                                                                                                    |
| Find Similar Reusing SmartText |                     |                            | The article offers information on the manuscripts of the sketches of <b>Robert Schumann's</b> Fourth Piano Sonata in F minor which were composed in February 1837. Topics discussed include sketches were in chronological order and it was clear to see where in the scheme of the sonata; and <b>Schumann's</b> musical ideas in the sketches are so beautifully integrated and stem out of one organic flow. |
|                                |                     | ISSN:                      | 0027-4623                                                                                                    |
|                                |                     | Accession Number:          | 127026574                                                                                                    |
|                                |                     |                            |                                                                                                    |

Result List | Refine Search 4 1 of 1,615 +

### Academic OneFile

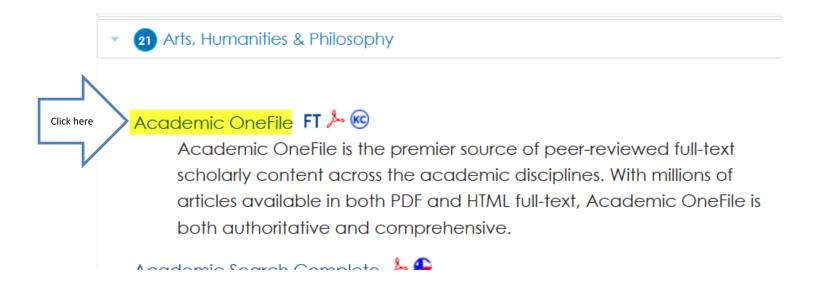

### Enter search terms and search

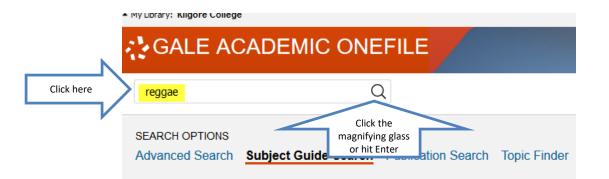

#### Subject Guide Search

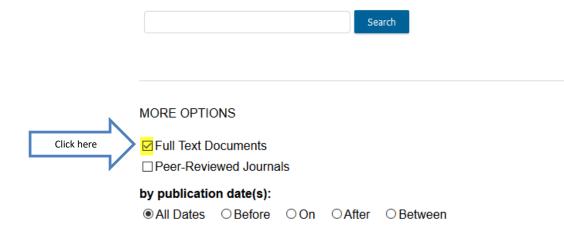

## Click on a title to see the article.

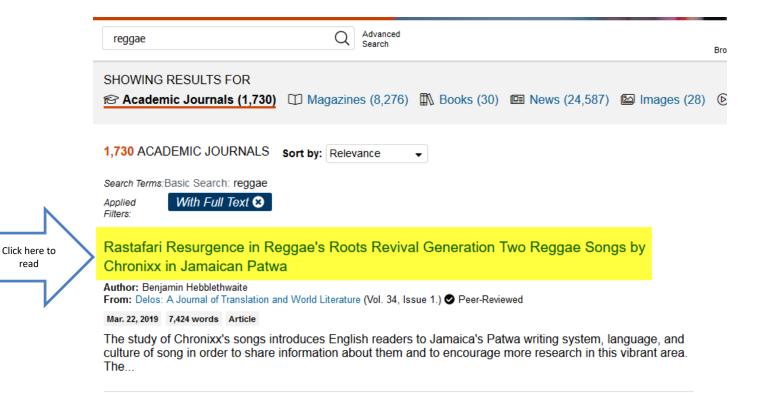

Requae in Cuba and the Hispanic Caribbean: fluctuations and representations of identities

#### Read.

| <       | reggae | Q | Advanced<br>Search |
|---------|--------|---|--------------------|
| Results |        |   |                    |

#### Cite Send To... Download Print Get Link Highlights And Notes (0)

#### Rastafari Resurgence in Reggae's Roots Revival Generation Two Reggae Songs by Chronixx in Jamaican Patwa

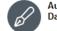

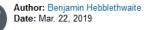

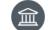

From: Delos: A Journal of Translation and World Literature (Vol. 34, Issue 1.) Publisher: University Press of Florida

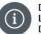

Document Type: Article Length: 7,424 words DOI: http://dx.doi.org/10.5744/delos.2019.1012

A A A ⊂()) Translate Font Size Listen A EXPLORE

#### More Like This

Civil Rights Icon Ambassador Andrew Young to Receive the 2019 Marcus Garvey Leadership... PR Newswire, June 13, 2019.

Roger Stone seeks Trump pardon for black nationalist Marcus Garvey The Washington Post, Feb. 10, 2019.

'Railroaded': Roger Stone seeks Trump pardon for black nationalist Marcus Garvey Washingtonpost.com, Feb. 8, 2019.

See More

#### **Related Subjects**

The study of Chronixx's songs introduces English readers to Jamaica's Patwa writing system, language, and culture of song in order to share information about them and to encourage more research in this vibrant area. The Patwa text and footnotes provide a synchronic snapshot of Jamaican Patwa, while this essay studies the lexical and ideological aspects of the songs.

Few reggae songs have received serious orthographic treatment, analysis of their lexical content, or close readings of their meanings in relation to the sources of Rastafari. The task is worthwhile because reggae songs provide a widely celebrated peoples' critique of colonial legacies.

One goal in this contribution is to increase the corpus of published Patwa texts with interpretations about them. Although websites like Genius Song Lyrics and Knowledge, AZ Lyrics, and Jah Lyrics include significant crowd-sourced databases of reggae lyrics, public knowledge of Jamaican Patwa's official spelling system, referred to as the "Cassidy-Jamaican Language Unit" spelling system, is woefully inadequate both on the Internet and in published sources. Most publicly accessible transcriptions of songs in Patwa make use of a spelling system inspired by Standard English that obscures the sound structure and meaning of reggae lyrics. The publications Biesik Jumiekan and Di Jamiekan Nyuu Testiment (1)

## Click the Cite icon at the top of the page

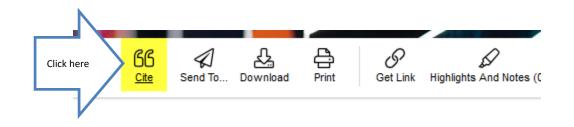

#### eneration Two Reggae Songs by

## Click the arrow to change format.

| CITATION TOOLS                                                                                                    | D |
|----------------------------------------------------------------------------------------------------|---|
| Choose Citation Format:<br>MLA 8th Edition                                                                                                    |   |
| Hebblethwaite, Benjamin. "Rastafari Resurgence in Reggae's Roots Revival Generation Two Reggae Songs by Chronixx in         Jamaican Patwa." Delos: A Journal of Translation and World Literature, vol. 34, no. 1, 2019, p. 96+. Gale Academic         Onefile, https://link.gale.com/apps/doc/A592340369/AONE?u=txshracd2518&sid=AONE&xid=b0024115. Accessed 28         Aug. 2019.         Download       Select |   |
| Export To:<br>Select  Export Disclaimer: Data elements have been formatted to meet the latest citation standards. These citations are not a replacement for the latest guidebooks or your instructor's requirements. Double-check capitalization, dates, and names and make any necessary corrections.                                                                                                    |   |

### Citations

- Each time you use someone else's words or ideas, you must provide a citation to give credit to that person.
- For each citation, you will provide a corresponding bibliography.

## If You Need Help with Research

- Call the KC Library and speak to a librarian.
- Come to the KC Library and speak with a librarian.
- Use the Ask-A-Librarian email service from the home page.

#### Ask-A-Librarian

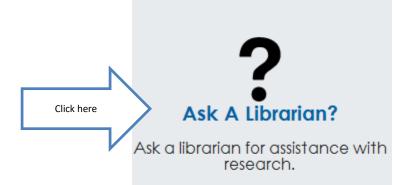

#### Ask-A-Librarian

#### Ask A Librarian

Note: The library staff is happy to assist you with brief reference questions and library search methods.

If your question is in-depth and requires more research time, the staff will direct you to resource material to get you started or refer you to the Public Services Librarian Susan Wilson at (903)983-8239 or <u>swilson@kilgore.edu</u>. We will reply by e-mail with an answer within 48 hours of receipt of question (excluding weekends and holidays).

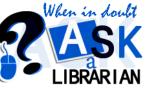

| Fill in the boxe | es |
|------------------|----|
|                  |    |

| am a Kilgore College        | Class                     | Instructor        |
|-----------------------------|---------------------------|-------------------|
| choose from the following 💌 | e.g. English              | e.g. Dr. John Doe |
| My name is                  | City                      | State/Country     |
| Enter your full name        |                           |                   |
| Email*                      | Type of Question I have*  |                   |
| johndoe@sample.com          | choose from the following | •                 |
|                             |                           |                   |
|                             |                           |                   |
|                             |                           |                   |
|                             |                           |                   |
|                             |                           |                   |
|                             | Reset Subm                | nit               |

#### Ask-A-Librarian

- We get back to you as quickly as possible.
- If it is a night, weekend or holiday, you will have to wait until the next working day.
- We won't do the work for you, but we can point you in the right direction.
  - Recommend a database
  - Suggest changes in search terms

### Quiz

- 1. Click \_\_\_\_\_\_\_ to see the complete article.
- 2. When can I access the library electronic resources?
- 3. What is the name of the library's email reference service?
- 4. What citation format does my instructor require me to use?
- 5. What is an electronic version of a book called?
- 6. From where can I access the library electronic resources?
- 7. Give one reason not to rely on an Internet search.

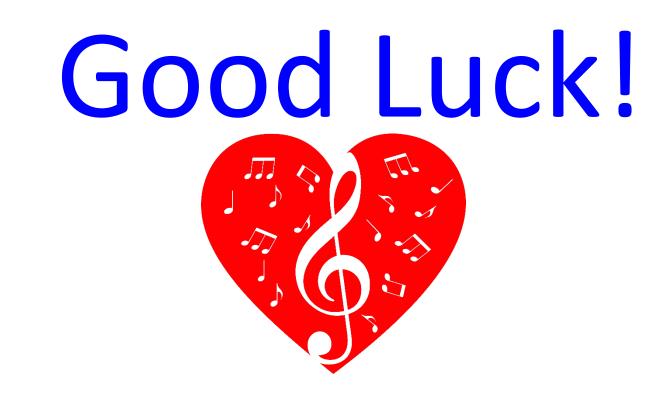